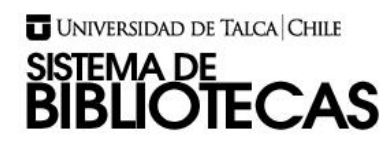

## **PROTOTIPO DE SISTEMA DE CONTROL Y GESTIÓN DE AYUDAS ESTUDIANTILES PARA LA ESCUELA DE INGENIERÍA CIVIL EN COMPUTACIÓN**

## **DIEGO ANTONIO MATUS CAMPOS INGENIERO CIVIL EN COMPUTACIÓN**

## **RESUMEN**

El presente documento detalla el proceso de creación de una solución tecnológica que ayuda a gestionar y controlar un proceso interno de la Escuela Civil en Computación como lo son las ayudantías y tutorías docentes, ya que actualmente este se realiza de forma manual utilizando software de ofimática, provocando un gran pérdida de tiempo debido a lo dispersa que se almacena la información en diferentes archivos. Para solucionar esta problemática, se pretende construir un prototipo de sistema de gestión y control de ayudas estudiantiles (SGCAE), el cual consta del desarrollo de una aplicación web y una aplicación móvil. Donde la aplicación móvil le permitirá al estudiante postular a una oferta de ayudantía, crear y registrar asistencia de ayudantías. A su vez podrán evaluar a sus ayudantes. Luego los docentes podrán seleccionar sus ayudantes y evaluarlos. Por último el tutor docente podrá ver sus asignaciones, agendar reuniones y generar anotaciones de las sesiones que tiene con sus estudiantes asignados. Por otro lado tenemos la aplicación web la cual le permitirá a la asistente calcular las horas propuestas de ayudantías de cada curso, ver el resumen de los ayudantes seleccionados en el semestre, generar información de los montos a pagar a cada ayudante. Por último también se permitirá la asignación de estudiantes a un docente, es decir, tutor docente. A su vez también se mostrará las evaluaciones que le han hecho los estudiantes a un docente El documento presenta lo esencial para el entendimiento del proyecto, mostrando la teoría, herramientas y tecnologías que son necesarias para implementar la solución. El desarrollo de estas dos aplicaciones se hace utilizando la metodología ágil Scrumban, realizando 8 iteraciones de duración variable de entre 1 a 3 semanas dependiendo de la complejidad de las tareas de cada iteración. Para evaluar el proyecto se usa un proceso de experimentación en un ambiente controlado para verificar el

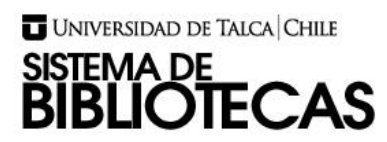

cumplimiento de los objetivos, mostrando los resultados de este experimento. Por último se realiza una conclusión general del proyecto y se exponen los trabajos futuros a realizar.